## The tabulary package<sup>\*</sup>

David Carlisle

2008/12/01

### **1 User Documentation**

\begin{tabulary}{*length*}{*pream*} ... \end{tabulary}

The rather daft name may change in a later release but it is a pun on tabularx, which itself was a pun on tabular\*...

These environments work pretty much like the standard tabular environment (or more correctly, the enhanced version from the array package) except that there are more possibilities for the column types.

**LCRJ** These new 'uppercase' column types are only activated in the tabulary environment. In order to make the total table width equal to *(length)* the LCRJ columns are converted to p columns (with \raggedright, \centering, or \raggedleft or normal justification respectively applied). The width of these converted columns is proportional to the natural width of the longest entry in each column.

To stop very narrow columns being too 'squeezed' by this process any columns that are narrower than \tymin are set to their natural width. This length may be set with  $\setminus$  setlength and is arbitrarily initialised to 10 pt. (If you know that a column will be narrow, it may be preferable to use, say, c rather than C so that the tabulary mechanism is never invoked on that column.)

Similarly one very large entry can force its column to be too wide. So to prevent this, all columns with natural length greater than \tymax are set to the same width (with the proportion being taken as if the natuaral length was *equal* to \tymax). This is initially set to twice the text width..

Narrow p columns are sometimes quite hard to set, and so you may redefine the command \tyformat to be any declarations to make just after the \centering or \ragged.. . declaration. By default it redefines \everypar to insert a zero space at the start of every paragraph, so the first word may be hyphenated. (See DogBook).

As the environment makes a standard LATEX box, it will be indented by the paragraph indent at the start of a paragraph, and so will not fit on a line if given argument \textwidth unless it is preceded by \noindent or is in a center environment or some other environment with zero paragraph indent.

<sup>\*</sup>This file has version number v0.9, last revised  $2008/12/01$ .

### **2 Features**

You can use  $\mathcal{L}$  valid is the multicolumn text turns out to be longer than the final calculated widths of the columns that it spans, then the final table will be too wide.

\verb doesnt work. (except in restricted version as in tabularx)

The whole table is evaluated twice, so take care with some TEX constructions that may have side effects like writing to files.

## **3 Options**

The following package option is defined:

**debugshow** Causes a lot of stuff to appear on the terminal. I find this invaluable, you may find it less so.

# **4 Examples**

a

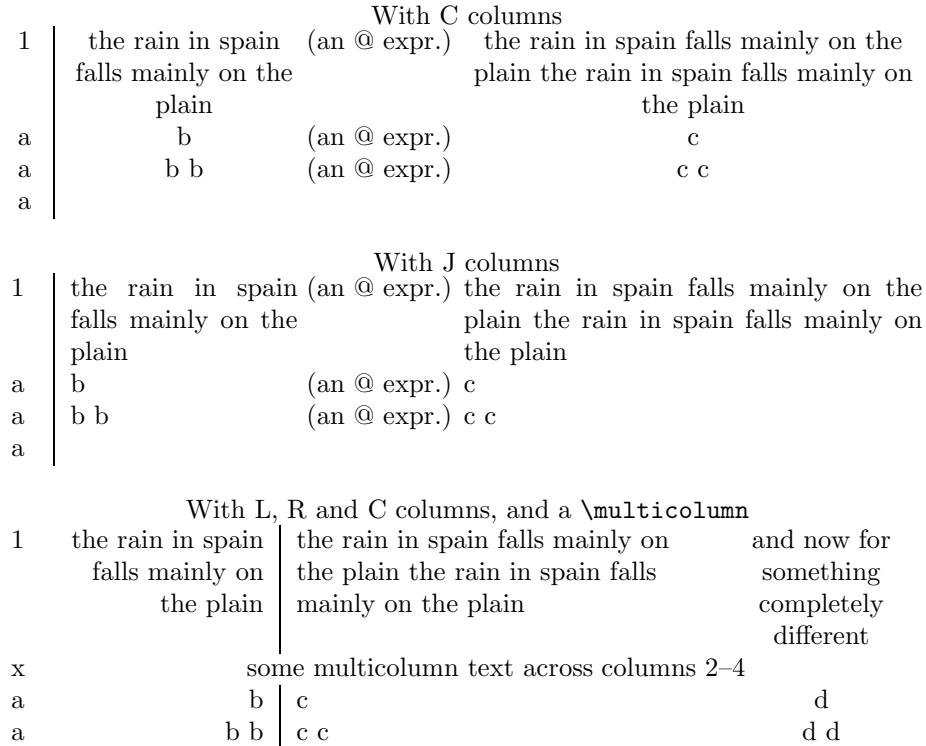

The following examples attempt to show the effect of the \tymin and \tymax parameters. One should also perhaps note that \tymax refers to the total column width (inluding any inter-column space, rules etc) but  $\t{tymin}$  just refers to the width of the column entry (like the argument to the standard p column).

### \tymin=0pt

#### \tymax=\maxdimen

Note how the first column is 'squeezed'. In fact it is in such a narrow column that even 'a' produces an overfull box warning!

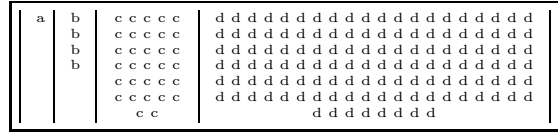

\tymin=20pt

\tymax=\maxdimen

Here increase \tymin so that columns b and a are not so narrow. 'a' is set to its natural width, and 'b' is set to \tymin.

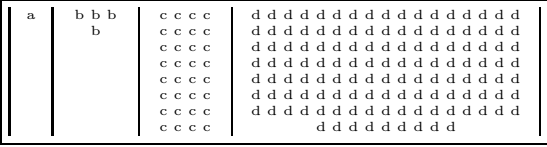

\tymin=20pt

\tymax=200pt

In the previous example, the large d column dominated the table, being a lot wider than the c column. By reducing \tymax can limit the width of column d producing more even column widths, but now producing an entry for d that is longer than that for c.

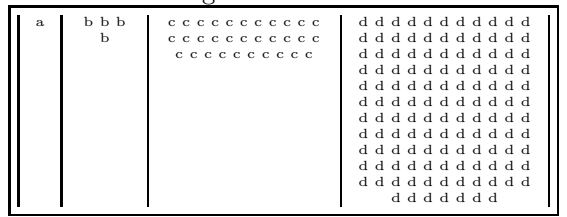

## **5 The Code**

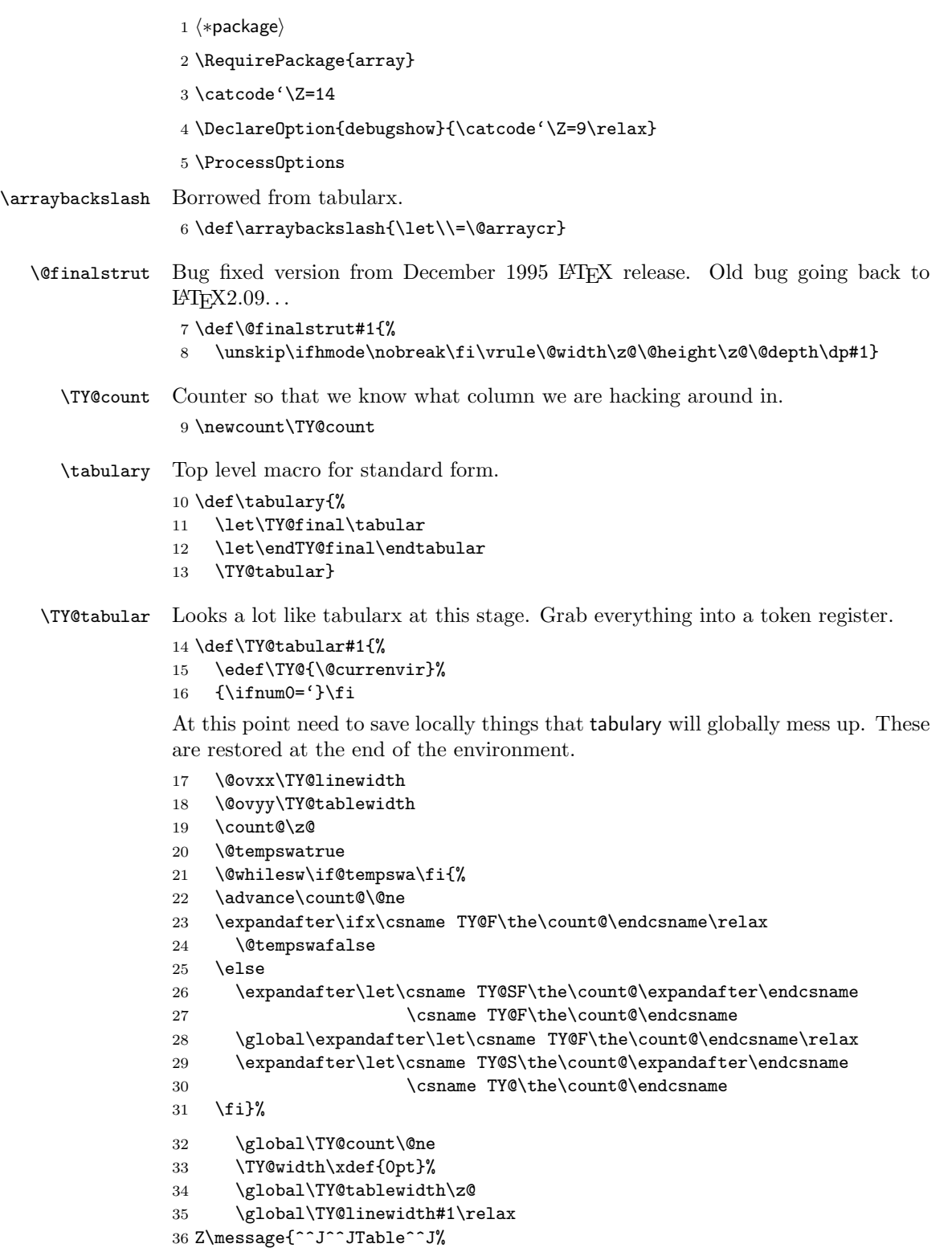

- Z Target Width: \the\TY@linewidth^^J% 38 Z \string\tabcolsep: \the\tabcolsep\space 39 Z \string\arrayrulewidth: \the\arrayrulewidth\space 40 Z \string\doublerulesep: \the\doublerulesep^^J% 41 Z \string\tymin: \the\tymin\space 42 Z \string\tymax: \the\tymax^^J}% Placing this here means that nested tabulars will get this definition but that's probably OK, the extra code for LCR etc shouldn't do any harm \let\@classz\TY@classz \let\verb\TX@verb \toks@{}\TY@get@body} \TY@@mkpream Saved version. \let\TY@@mkpream\@mkpream \TY@mkpream TY version. \def\TY@mkpream{% \def\@addamp{% \if@firstamp \@firstampfalse \else \global\advance\TY@count\@ne \edef\@preamble{\@preamble &}\fi 52 \TY@width\xdef{0pt}}% \def\@acol{% \TY@subwidth\col@sep \@addtopreamble{\hskip\col@sep}}% \let\@arrayrule\TY@arrayrule \let\@classvi\TY@classvi \def\@classv{\save@decl \expandafter\NC@ecs\@nextchar\extracolsep{}\extracolsep\@@@ \sbox\z@{\d@llarbegin\@nextchar\d@llarend}% \TY@subwidth{\wd\z@}% \@addtopreamble{\d@llarbegin\the@toks\the\count@\relax\d@llarend}% \prepnext@tok}% \global\let\@mkpream\TY@@mkpream \TY@@mkpream} \TY@arrayrule Pull this out so the colortbl support below can redefine \def\TY@arrayrule{% \TY@subwidth\arrayrulewidth \@addtopreamble \vline} \TY@classvi Pull this out so the colortbl support below can redefine \def\TY@classvi{\ifcase \@lastchclass \@acol \or \TY@subwidth\doublerulesep \@addtopreamble{\hskip \doublerulesep}\or \@acol \or \@classvii
	-
	- \fi}

```
\TY@tab First run a tabular with all the column types fudged so that the widths of any
         rules or @-expresions are noted.
```
\def\TY@tab{%

\setbox\z@\hbox\bgroup

Support displaymath by making it non-display in the first pass. (Other display environments defined in terms of \$\$ would need to be added here by packages that define them.)

- \let\[\$\let\]\$%
- \let\equation\$\let\endequation\$%
- \col@sep\tabcolsep
- \let\d@llarbegin\begingroup\let\d@llarend\endgroup
- \let\@mkpream\TY@mkpream
- \def\multicolumn##1##2##3{\multispan##1\relax}%
- \CT@start\TY@tabarray}

#### \TY@tabarray

```
85 \def\TY@tabarray{\@ifnextchar[{\TY@array}{\@array[t]}}
86 \def\TY@array[#1]{\@array[t]}
```
\TY@width Just a shorthand to access a column width macro.

```
87 \def\TY@width#1{%
```
\expandafter#1\csname TY@\the\TY@count\endcsname}

\TY@subwidth Subtract a width from the current column width and also The total line table width and the target line width.

- \def\TY@subwidth#1{%
- \TY@width\dimen@
- \advance\dimen@-#1\relax
- \TY@width\xdef{\the\dimen@}%
- \global\advance\TY@linewidth-#1\relax}

\endtabulary First run one modified tabular, making sure to add a blank row (cf longtable) to the end in case the user supplied last row is hidden by an hline or something.

- \def\endtabulary{%
- \gdef\@halignto{}%
- \expandafter\TY@tab\the\toks@
- \crcr\omit
- {\xdef\TY@save@row{}%
- \loop
- 100 \advance\TY@count\m@ne
- \ifnum\TY@count>\z@
- \xdef\TY@save@row{\TY@save@row&\omit}%
- \repeat}\TY@save@row
- \endarray\global\setbox1=\lastbox\setbox0=\vbox{\unvbox1
- 105 \unskip\global\setbox1=\lastbox}\egroup

Check that \tymin is not too large.

```
106 \dimen@\TY@linewidth
```
- \divide\dimen@\TY@count
- \ifdim\dimen@<\tymin

```
109 \TY@warn{tymin too large (\the\tymin), resetting to \the\dimen@}%
```
- \tymin\dimen@
- $111 \quad \text{If}$

Now take the last row apart, cf longtable or appendix D.

```
112 \setbox\tw@=\hbox{\unhbox\@ne
113 \loop
114 \@tempdima=\lastskip
115 \ifdim\@tempdima>\z@
116 Z \message{ecs=\the\@tempdima^^J}%
117 \global\advance\TY@linewidth-\@tempdima
118 \fi
119 \unskip
120 \setbox\tw@=\lastbox
121 \ifhbox\tw@
122 Z \message{Col \the\TY@count: Initial=\the\wd\tw@\space}%
123 \ifdim\wd\tw@>\tymax
124 \wd\text{tymax}125 Z \message{> max\space}%
126 Z \else
127 Z \message{ \@spaces\space}%
128 \overrightarrow{128}129 \TY@width\dimen@
130 Z \message{\the\dimen@\space}%
131 \advance\dimen@\wd\tw@
132 Z \message{Final=\the\dimen@\space}%
133 \TY@width\xdef{\the\dimen@}%
134 \ifdim\dimen@<\tymin
135 Z \message{< tymin}%
136 \global\advance\TY@linewidth-\dimen@
137 \expandafter\xdef\csname TY@F\the\TY@count\endcsname
138 {\theta}139 \else
140 \expandafter\ifx\csname TY@F\the\TY@count\endcsname\z@
141 Z \message{***}%
142 \global\advance\TY@linewidth-\dimen@
143 \expandafter\xdef\csname TY@F\the\TY@count\endcsname
144 {\theta}145 \else
146 Z \message{> tymin}%
147 \global\advance\TY@tablewidth\dimen@
148 \global\expandafter\let\csname TY@F\the\TY@count\endcsname
149 \maxdimen
150 \ifmmode \text{150}\else 150 \ifmmode \text{150}\else 150 \fi151 \advance\TY@count\m@ne
152 \repeat}%
```
A bit cheap just doing this four times, but prevents any possibilities of loop $ing...$ 

- 153 \TY@checkmin
- 154 \TY@checkmin
- 155 \TY@checkmin
- 156 \TY@checkmin

Reset the counter.

157 \TY@count\z@

Reset the LCRJ column definition to set paragraphs to the calculated widths.

158 \let\TY@box\TY@box@v

Run a second tabular, and for the star form, unbox it.

```
159 {\expandafter\TY@final\the\toks@\endTY@final}%
```
Finish off by restoring global commands.

```
160 \count@\z@
161 \@tempswatrue
162 \@whilesw\if@tempswa\fi{%
163 \advance\count@\@ne
164 \expandafter\ifx\csname TY@SF\the\count@\endcsname\relax
165 \@tempswafalse
166 \else
167 \global\expandafter\let\csname TY@F\the\count@\expandafter\endcsname
168 \csname TY@SF\the\count@\endcsname
169 \global\expandafter\let\csname TY@\the\count@\expandafter\endcsname
170 \csname TY@S\the\count@\endcsname
171 \fi}%
172 \TY@linewidth\@ovxx
173 \TY@tablewidth\@ovyy
174 \ifnum0='{\fi}}
```
\TY@checkmin Check that no column is squeezed below \tymin. If it is, fix the width of that column to \tymin and try again re-computing the ratio. (The new ratio will be smaller, and may squeeze yet more rows, so need to iterate this, currently just do it four times.)

```
175 \def\TY@checkmin{%
176 \let\TY@checkmin\relax
177 \ifdim\TY@tablewidth>\z@
178 \Gscale@div\TY@ratio\TY@linewidth\TY@tablewidth
179 % \changes{v0.9}{2008/12/01}
180 % {\cs{TY@linewidth}}
181 \ifdim\TY@tablewidth <\TY@linewidth
182 \def\TY@ratio{1}%
183 \fi
184 \else
185 \TY@warn{No suitable columns!}%
186 \def\TY@ratio{1}%
187 \fi
188 \count@\z@
189 Z \message{^^JLine Width: \the\TY@linewidth,
190 Z Natural Width: \the\TY@tablewidth,
191 Z Ratio: \TY@ratio^^J}%
192 \@tempdima\z@
193 \loop
194 \ifnum\count@<\TY@count
195 \advance\count@\@ne
196 \ifdim\csname TY@F\the\count@\endcsname>\tymin
197 \dimen@\csname TY@\the\count@\endcsname
198 \dimen@\TY@ratio\dimen@
199 \ifdim\dimen@<\tymin
200 Z \message{Column \the\count@\space ->}%
201 \global\expandafter\let\csname TY@F\the\count@\endcsname\tymin
202 \global\advance\TY@linewidth-\tymin
203 \global\advance\TY@tablewidth-\csname TY@\the\count@\endcsname
```

```
204 \let\TY@checkmin\TY@@checkmin
             205 \else
             206 \expandafter\xdef\csname TY@F\the\count@\endcsname{\the\dimen@}%
             207 \advance\@tempdima\csname TY@F\the\count@\endcsname
             208 \forallfi
             209 \fi
             210 Z \dimen@\csname TY@F\the\count@\endcsname\message{\the\dimen@, }%
             211 \repeat
             212 Z \message{^^JTotal:\the\@tempdima^^J}%
             213 }
\TY@@checkmin Saved value
             214 \let\TY@@checkmin\TY@checkmin
TY@linewidth Stores the target width.
             215 \newdimen\TY@linewidth
   \tyformat What to do with columns
             216 \def\tyformat{\everypar{{\nobreak\hskip\z@skip}}}
       tymin Columns narrower than this are not fudged.
             217 \newdimen\tymin
             218 \tymin=10pt
       tymin Columns wider than this are all treated alike and set to the same width, to stop
              one particularly long entry hijacking the entire table.
             219 \newdimen\tymax
             220 \tymax=2\textwidth
  \@testpatch Also add LCRJ although these don't do anything useful except in tabulary.
             221 \def\@testpach{\@chclass
             222 \ifnum \@lastchclass=6 \@ne \@chnum \@ne \else
             223 \ifnum \@lastchclass=7 5 \else
             224 \ifnum \@lastchclass=8 \tw@ \else
             225 \ifnum \@lastchclass=9 \thr@@
             226 \else \z@227 \ifnum \@lastchclass = 10 \else
             228 \edef\@nextchar{\expandafter\string\@nextchar}%
             229 \@chnum
             230 \if \@nextchar c\z@ \else
             231 \if \@nextchar l\@ne \else
             232 \if \@nextchar r\tw@ \else
             233 % \if \@nextchar s6 \else
             234 \if \@nextchar C7 \else
             235 \if \@nextchar L8 \else
             236 \if \@nextchar R9 \else
             237 \if \@nextchar J10 \else
             238 \z@ \@chclass
             239 \if\@nextchar |\@ne \else
             240 \if \@nextchar !6 \else
             241 \if \@nextchar @7 \else
             242 \if \@nextchar <8 \else
```

```
243 \if \@nextchar >9 \else
244 10
245 \@chnum
246 \if \@nextchar m\thr@@\else
247 \if \@nextchar p4 \else
248 \if \@nextchar b5 \else
249 \z@ \@chclass \z@ \@preamerr \z@ \fi \fi \fi \fi\fi \fi \fi\fi \fi
250 \frac{\nu}{250} \fi
251 \fi \fi \fi \fi \fi \fi \fi \fi \fi \fi \fi}
```
\TY@classz Here hacked around without the respect Frank's code deserves. . .

```
252 \def\TY@classz{%
253 \@classx
254 \@tempcnta\count@
255 \ifx\TY@box\TY@box@v
256 \global\advance\TY@count\@ne
257 \fi
258 \let\centering c%
259 \let\raggedright\noindent
260 \let\raggedleft\indent
261 \let\arraybackslash\relax
262 \prepnext@tok
263 \ifnum\@chnum<4
264 \verb|QIobal\expandafter\let\csname TY@F\the\TY@count\endcsname\z0265 \fi
266 \ifnum\@chnum=6
267 \global\expandafter\let\csname TY@F\the\TY@count\endcsname\z@
268 \fi
269 \@addtopreamble{%
270 \ifcase\@chnum
271 \hfil \d@llarbegin\insert@column\d@llarend \hfil \or
272 \times \ker Z273 \d@llarbegin \insert@column \d@llarend \hfil \or
274 \hfil\kern\z@ \d@llarbegin \insert@column \d@llarend \or
275 $\vcenter\@startpbox{\@nextchar}\insert@column \@endpbox $\or
276 \vtop \@startpbox{\@nextchar}\insert@column \@endpbox \or
277 \vbox \@startpbox{\@nextchar}\insert@column \@endpbox \or
278 \d@llarbegin \insert@column \d@llarend \or% dubious "s" case
279 \TY@box\centering\or
280 \TY@box\raggedright\or
281 \TY@box\raggedleft\or
282 \TY@box\relax
283 \fi}\prepnext@tok}
```
\TY@box The argument is \centering etc depending on whether LCRJ is used. However in this version the entries are set in horizontal mode with definitions mimicing the standard lcr columns. Later \TY@box will be redefined to \TY@box@v which really sets the entries in vertical mode.

```
284 \def\TY@box#1{%
285 \ifx\centering#1%
286 \hfil \d@llarbegin\insert@column\d@llarend \hfil \else
287 \ifx\raggedright#1%
288 \t\t\t\ker n\z0\x<<<<<<<<<<<<<<<<<<<<<<<<<<<<<<<<<<<<289 \d@llarbegin \insert@column \d@llarend \hfil \else
```

```
290 \ifx\raggedleft#1%
              291 \hfil\kern\z@ \d@llarbegin \insert@column \d@llarend \else
              292 \ifx\relax#1%
              293 \d@llarbegin \insert@column \d@llarend
              294 \fi \fi \fi \fi}
    \TY@box@v The version to use in a final run, set the CLRJ columns in a parbox of the appro-
               priate width.
              295 \def\TY@box@v#1{%
              296 \vtop \@startpbox{\csname TY@F\the\TY@count\endcsname}%
              297 #1\arraybackslash\tyformat
              298 \insert@column\@endpbox}
\TY@tablewidth The natural width of the table on the first run.
              299 \newdimen\TY@tablewidth
  \Gscale@div Stolen from graphics package.
              300 \def\Gscale@div#1#2#3{%
              301 \setlength\dimen@{#3}%
              302 \ifdim\dimen@=\z@
              303 \PackageError{graphics}{Division by 0}\@eha
              304 \dimen@#2%
              305 \fi
              306 \edef\@tempd{\the\dimen@}%
              307 \setlength\dimen@{#2}%
              308 \count@65536\relax
              309 \ifdim\dimen@<\z@
              310 \dimen@-\dimen@
              311 \count@-\count@
              312 \fi
              313 \loop
              314 \ifdim\dimen@<8192\p@
              315 \dimen@\tw@\dimen@
              316 \divide\count@\tw@
              317 \repeat
              318 \dimen@ii=\@tempd\relax
              319 \divide\dimen@ii\count@
              320 \divide\dimen@\dimen@ii
              321 \edef#1{\strip@pt\dimen@}}
 \TY@get@body Place all tokens as far as the first \end into a token register. Then call
               \TY@find@end to see if we are at \end{tabulary}.
              322 \long\def\TY@get@body#1\end
              323 {\toks@\expandafter{\the\toks@#1}\TY@find@end}
 \TY@find@end If we are at \end{tabulary}, call \end{tabulary}, otherwise add \end{...} to
               the register, and call \TY@get@body again.
              324 \def\TY@find@end#1{%
              325 \def\@tempa{#1}%
              326 \ifx\@tempa\TY@\def\@tempa{\end{#1}}\expandafter\@tempa
              327 \else\toks@\expandafter
              328 \hspace{13pt} \label{toks@}
```

```
\TY@warn Warning messages.
        329 \def\TY@warn{%
        330 \PackageWarning{tabulary}}
        331 \catcode'\Z=11
            colortbl support.
        332 \AtBeginDocument{
        333 \@ifpackageloaded{colortbl}{%
        334 \expandafter\def\expandafter\@mkpream\expandafter#\expandafter1%
        335 \expandafter{%
        336 \expandafter\let\expandafter\CT@setup\expandafter\relax
        337 \expandafter\let\expandafter\CT@color\expandafter\relax
        338 \expandafter\let\expandafter\CT@do@color\expandafter\relax
        339 \expandafter\let\expandafter\color\expandafter\relax
        340 \expandafter\let\expandafter\CT@column@color\expandafter\relax
        341 \expandafter\let\expandafter\CT@row@color\expandafter\relax
        342 \@mkpream{#1}}
        343 \let\TY@@mkpream\@mkpream
        344 \def\TY@classz{%
        345 \@classx
        346 \@tempcnta\count@
        347 \ifx\TY@box\TY@box@v
        348 \global\advance\TY@count\@ne
        349 \fi
        350 \let\centering c%
        351 \let\raggedright\noindent
        352 \let\raggedleft\indent
        353 \let\arraybackslash\relax
        354 \prepnext@tok
        355 \expandafter\CT@extract\the\toks\@tempcnta\columncolor!\@nil
        356 \ifnum\@chnum<4
        357 \global\expandafter\let\csname TY@F\the\TY@count\endcsname\z@
        358 \fi
        359 \ifnum\@chnum=6
        360 \global\expandafter\let\csname TY@F\the\TY@count\endcsname\z@
        361 \fi
        362 \@addtopreamble{%
        363 \setbox\z@\hbox\bgroup\bgroup
        364 \ifcase\@chnum
        365 \hskip\stretch{.5}\kern\z@
        366 \d@llarbegin\insert@column\d@llarend\hskip\stretch{.5}\or
        367 \kern\z@%<<<<<<<<<<<<<<<<<<<<<<<<<<<
        368 \d@llarbegin \insert@column \d@llarend \hfill \or
        369 \hfill\kern\z@ \d@llarbegin \insert@column \d@llarend \or
        370 $\vcenter\@startpbox{\@nextchar}\insert@column \@endpbox $\or
        371 \vtop \@startpbox{\@nextchar}\insert@column \@endpbox \or
        372 \vbox \@startpbox{\@nextchar}\insert@column \@endpbox \or
        373 \d@llarbegin \insert@column \d@llarend \or% dubious s case
        374 \TY@box\centering\or
        375 \TY@box\raggedright\or
        376 \TY@box\raggedleft\or
        377 \TY@box\relax
```

```
378 \fi
```

```
379 \egroup\egroup
380 \begingroup
381 \CT@setup
382 \CT@column@color
383 \CT@row@color
384 \CT@do@color
385 \endgroup
386 \@tempdima\ht\z@
387 \advance\@tempdima\minrowclearance
388 \vrule\@height\@tempdima\@width\z@
389 \unhbox\z@
390 }\prepnext@tok}%
391 \def\TY@arrayrule{%
392 \TY@subwidth\arrayrulewidth
393 \@addtopreamble{{\CT@arc@\vline}}}%
394 \def\TY@classvi{\ifcase \@lastchclass
395 \@acol \or
396 \TY@subwidth\doublerulesep
397 \ifx\CT@drsc@\relax
398 \@addtopreamble{\hskip\doublerulesep}%
399 \else
400 \@addtopreamble{{\CT@drsc@\vrule\@width\doublerulesep}}%
401 \fi\or
402 \@acol \or
403 \@classvii
404 \fi}%
405 }{%
406 \let\CT@start\relax
407 }
end of at begin document
408 }
```

```
\TX@warn \verb support, uses same csnames as in TX so they share code if both loaded (this
          version names tabulary in the warning though). See tabularx for documentation.
```

```
409 {\uccode'\*='\ %
410 \uppercase{\gdef\TX@verb{%
411 \leavevmode\null\TX@vwarn
412 {\ifnum0='}\fi\ttfamily\let\\\ignorespaces
413 \@ifstar{\let~*\TX@vb}{\TX@vb}}}}
414 \def\TX@vb#1{\def\@tempa##1#1{\toks@{##1}\edef\@tempa{\the\toks@}%
415 \expandafter\TX@v\meaning\@tempa\\ \\\ifnum0='{\fi}}\@tempa!}
416 \def\TX@v#1!{\afterassignment\TX@vfirst\let\@tempa= }
417 \begingroup
418 \catcode'\*=\catcode'\#
419 \catcode'\#=12
420 \gdef\TX@vfirst{%
421 \if\@tempa#%
422 \def\@tempb{\TX@v@#}%
423 \else
424 \let\@tempb\TX@v@
425 \if\@tempa\space~\else\@tempa\fi
426 \fi
```

```
427 \@tempb}
428 \gdef\TX@v@*1 *2{%
429 \quad \verb|\TX@v@hash*1##\relax\if*2\\ \else $\verb|\f1@v@\fi\fi\leq 429430 \hspace{1mm} 430 \gdef\TX@v@hash*1##*2{*1\ifx*2\relax\else#\expandafter\TX@v@hash\fi*2}
431 \endgroup
432 \def\TX@vwarn{%
433 \@warning{\noexpand\verb may be unreliable inside tabularx/y}%
434 \global\let\TX@vwarn\@empty}
```
 $\langle$ /package $\rangle$